**70-243Q&As**

Administering and Deploying System Center 2012 Configuration Manager

## **Pass home 70-243 Exam with 100% Guarantee**

Free Download Real Questions & Answers **PDF** and **VCE** file from:

**https://www.leads4pass.com/70-243.html**

### 100% Passing Guarantee 100% Money Back Assurance

Following Questions and Answers are all new published by home Official Exam Center

**Colonization** Download After Purchase

- **@ 100% Money Back Guarantee**
- **63 365 Days Free Update**

**Leads4Pass** 

800,000+ Satisfied Customers

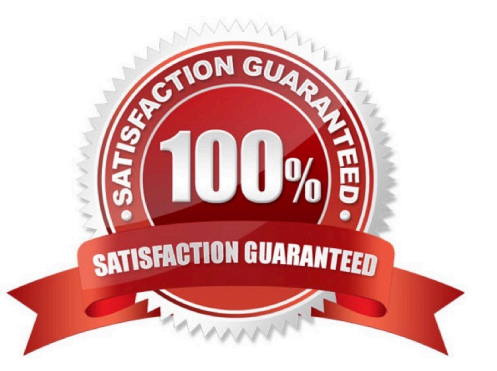

# **Leads4Pass**

#### **QUESTION 1**

#### DRAG DROP

You have a System Center 2012 R2 Configuration Manager Service Pack 1 (SP1) standalone primary site.

You use Configuration Manager to deploy software updates to client computers.

You plan to monitor the software update deployment process from a client computer.

You need to collect data as quickly as possible to monitor the software update deployment process.

Which actions should you initiate from the client computer? To answer, drag the appropriate actions to the correct locations. Each action may be used once, more than once, or not at all. You may need to drag the split bar between panes or

scroll to view content.

Select and Place:

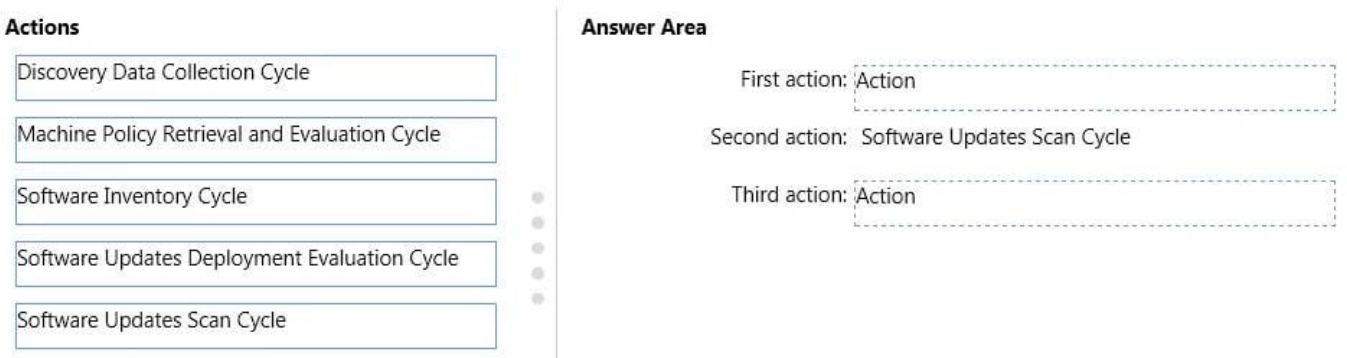

 $0$  0 0 0 0

#### Correct Answer:

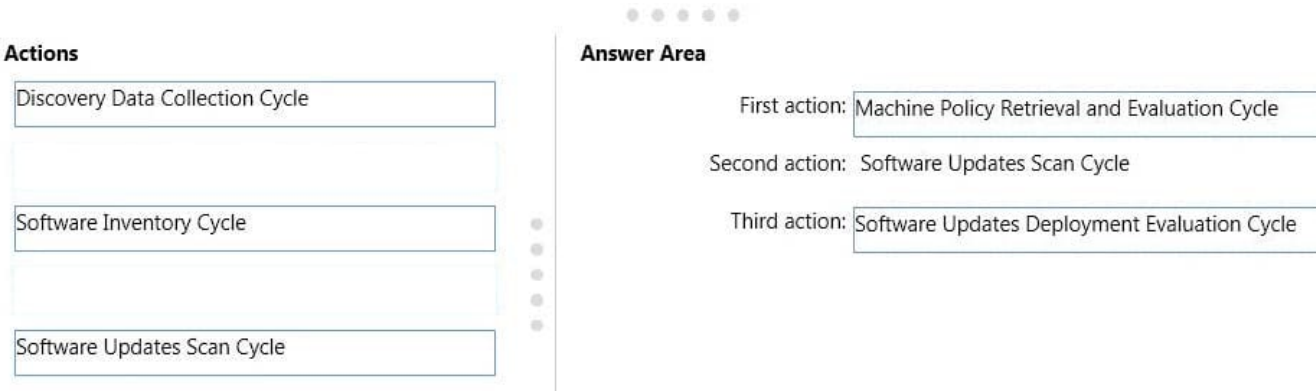

#### **QUESTION 2**

#### HOTSPOT

Your network contains a single Active Directory named contoso.com. A System Center 2012 R2 Configuration Manager Service Pack 1 (SP1) primary site named S01 is deployed to contoso.com. The Configuration Manager deployment includes the servers configured as shown in the following table.

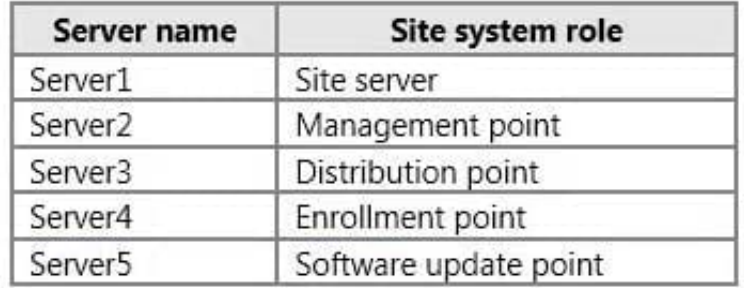

The distribution point is configured to require HTTPS for client communications.

You have a domain computer named Computer1 that runs the 64-bit version of Windows 8.1.

You need to install the Configuration Manager client on Computer1 manually.

Which network location should you use to start the installation? To answer, select the appropriate options in the answer area.

#### Hot Area:

#### **Answer Area**

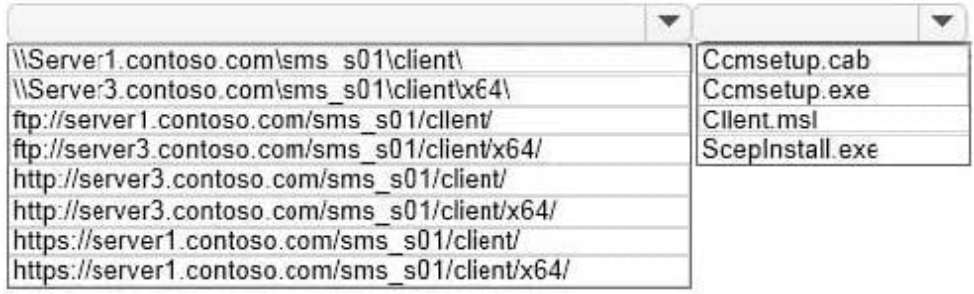

#### Correct Answer:

#### **Answer Area**

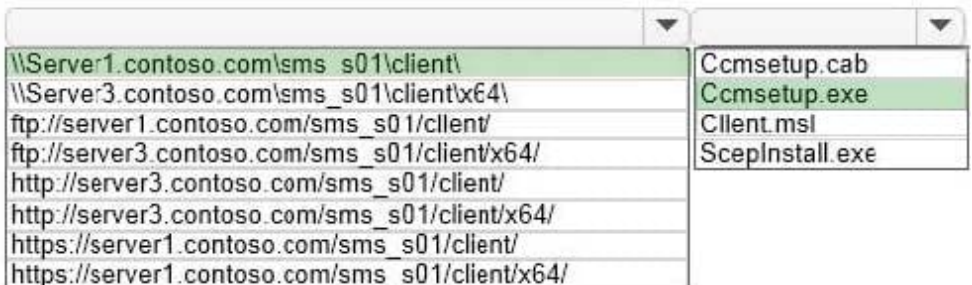

You can manually install the System Center 2012 Configuration Manager client software on computers in your enterprise by using the CCMSetup.exeprogram. This program and its supporting files can be found in the Client folder of the System Center 2012 Configuration Manager installation folder on the site server and on management points in your site. This folder is shared to the network as \SMS\_\Client.

#### **QUESTION 3**

**Leads4Pass** 

#### DRAG DROP

You have a System Center 2012 R2 Configuration Manager Service Pack 1 (SP1) deployment that contains the servers configured as shown in the following table.

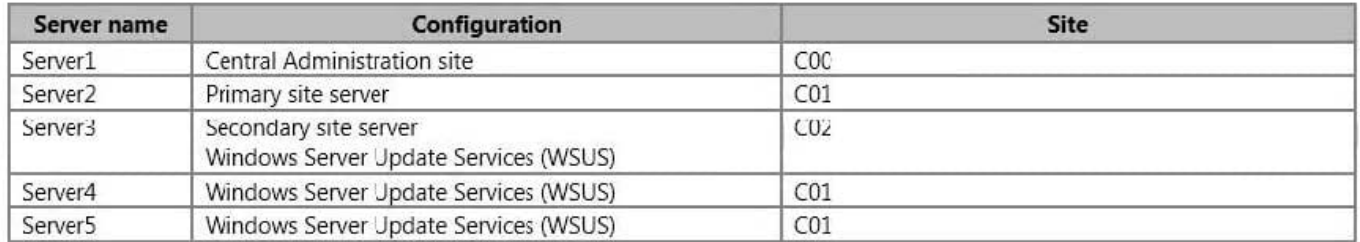

You need to ensure that Server3, Server4, and Server5 can be used to deploy software updates to Configuration Manager clients. The Configuration Manager clients in the primary site must be able to receive updates if one of the **WSUS** 

servers becomes unavailable.

Which four actions should you perform in sequence? To answer, move the appropriate actions from the list of actions to the answer area and arrange them in the correct order.

Select and Place:

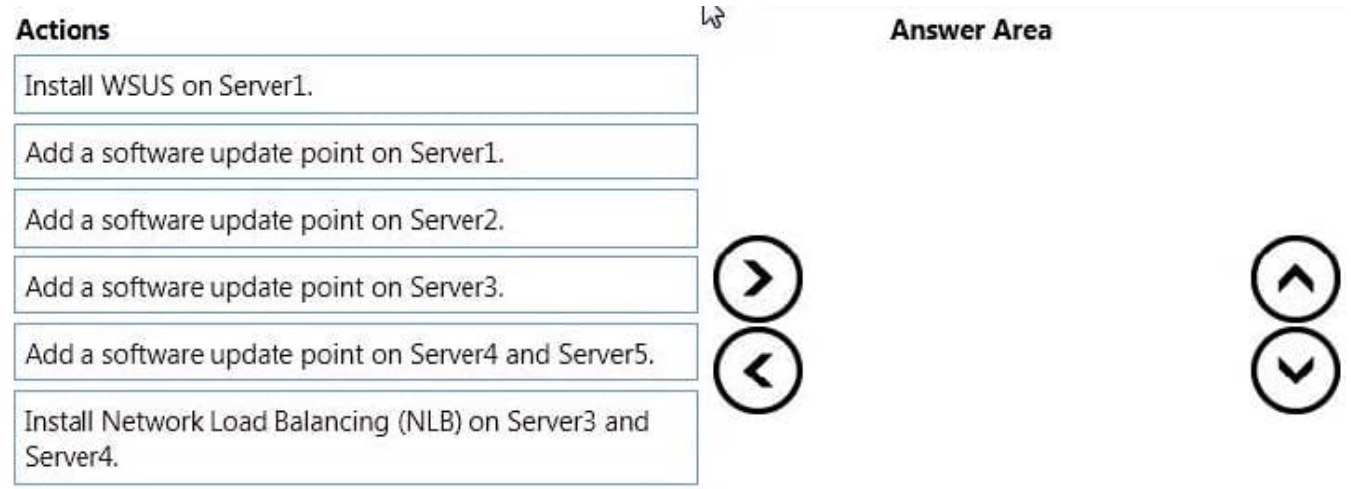

Correct Answer:

# **Leads4Pass**

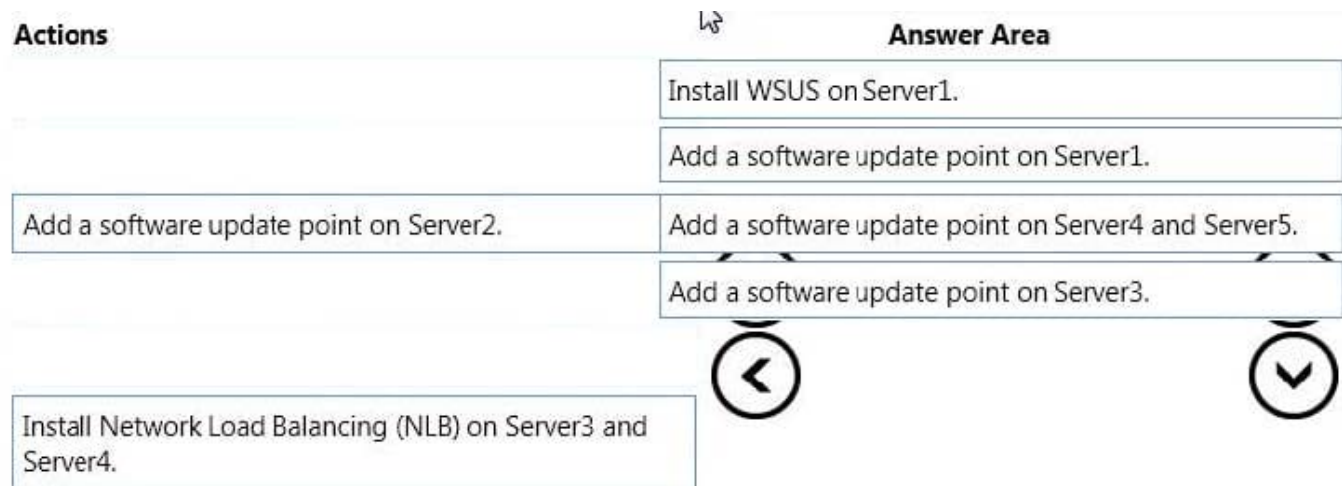

Box 1: Install WSUS on Server1.

Box 2: Add a software update point on Server1.

Box 3: Add a software update point on Server4 and Server5.

Box 4: Add a software update point on Server3.

Note:

\*

 The software update point is required on the central administration site and on the primary sites to enable the software updates compliance assessment and to deploy software updates to clients.The software update point is optional on secondary sites.

\*

 When you have a Configuration Manager hierarchy, install and configure the software update point at the central administration site first, and then install and configure the software update pointson other sites.

#### **QUESTION 4**

#### HOTSPOT

You have a System Center 2012 R2 Configuration Manager Service Pack 1 (SP1).

You plan to create a device collection named Collection1.

You need to build the membership rule for Collection1. Members of Collection1 must have names that start with the word "Computer", followed by exactly one character.

How should you complete the WQL statement? To answer, select the appropriate options in the answer area.

Hot Area:

### **Answer Area**

Select

SMS R SYSTEM. ResourceID, SMS R SYSTEM. ResourceType, SMS R SYSTEM. Name, SMS\_R\_SYSTEM.SMSUniqueIdentifier,SMS\_R\_SYSTEM.ResourceDpmainORWorkgroup, SMS R SYSTEM. Client from SMS R System

Where

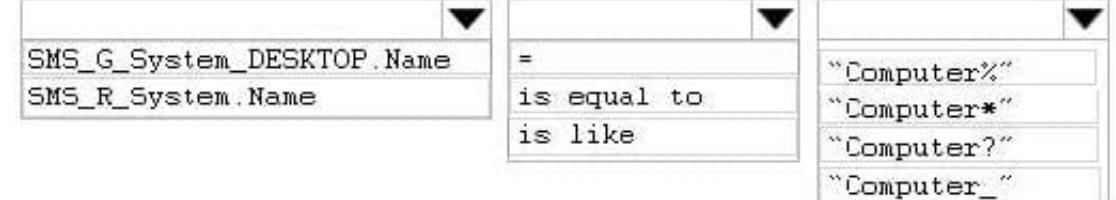

Correct Answer:

### **Answer Area**

#### Select

```
SMS_R_SYSTEM.ResourceID.SMS_R_SYSTEM.ResourceType.SMS_R_SYSTEM.Name.
SMS_R_SYSTEM.SMSUniqueIdentifier,SMS_R_SYSTEM.ResourceDpmainORWorkgroup,
SMS_R_SYSTEM.Client from SMS_R_System
```
Where

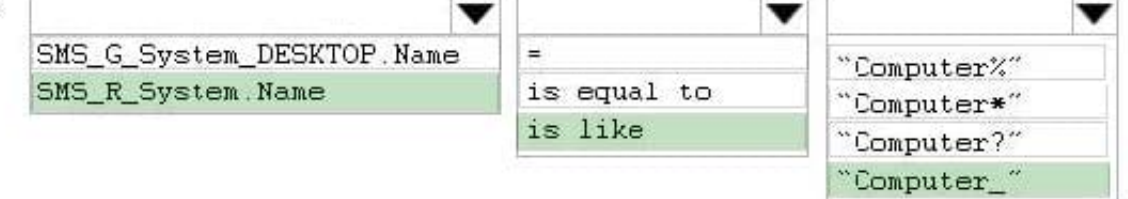

Box 1: SMS\_R\_System.Name

The SMS\_R\_System Windows Management Instrumentation (WMI) class is an SMS

Provider server class, in Configuration Manager, that is generated dynamically at SMS

Provider run time and contains discovery data for all discovered system resources.

Box 2: For relational operators that perform LIKE comparisons ("is like" or "is not like"), you can use wildcard characters within the string.

Box 3: Computer

\_ (underscore character)

Any one character.

W

# **Leads4Pass**

#### **QUESTION 5**

#### HOTSPOT

Your network contains a single Active Directory domain named contoso.com. The domain contains a member server named Server1.

System Center 2012 R2 Configuration Manager Service Pack 1 (SP1) is deployed to Server1. All of the site system roles are installed on Server1.

Server1 will be used for application deployment. The application source files are stored in the subfolders of a folder named E:\Software. E:\Software is shared as Software.

E:\Software\App1 contains the following files:

- · App1.sft
- $\bullet$  App1.apk
- App1.exe
- · App1.msi
- · App1.osd
- · App1.sprj
- · App1.xml
- $\bullet$  Setup.exe
- App1.appv
- $\bullet$  App1.appx

You plan to create an application named App1 by using the Create Application Wizard.

App1 will have the following deployment types:

You need to identify which path to use for each deployment type of App1.

What should you identify? To answer, select the appropriate options in the answer area.

Hot Area:

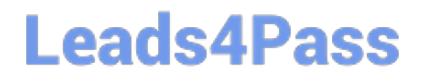

## **Answer Area**

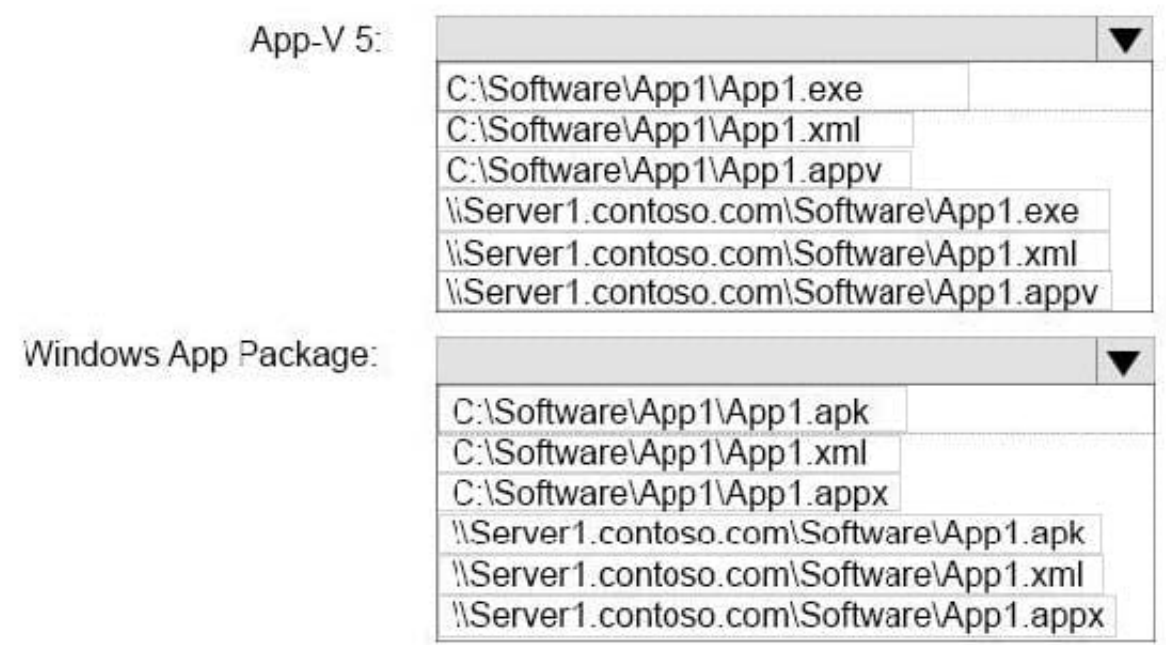

Correct Answer:

## **Answer Area**

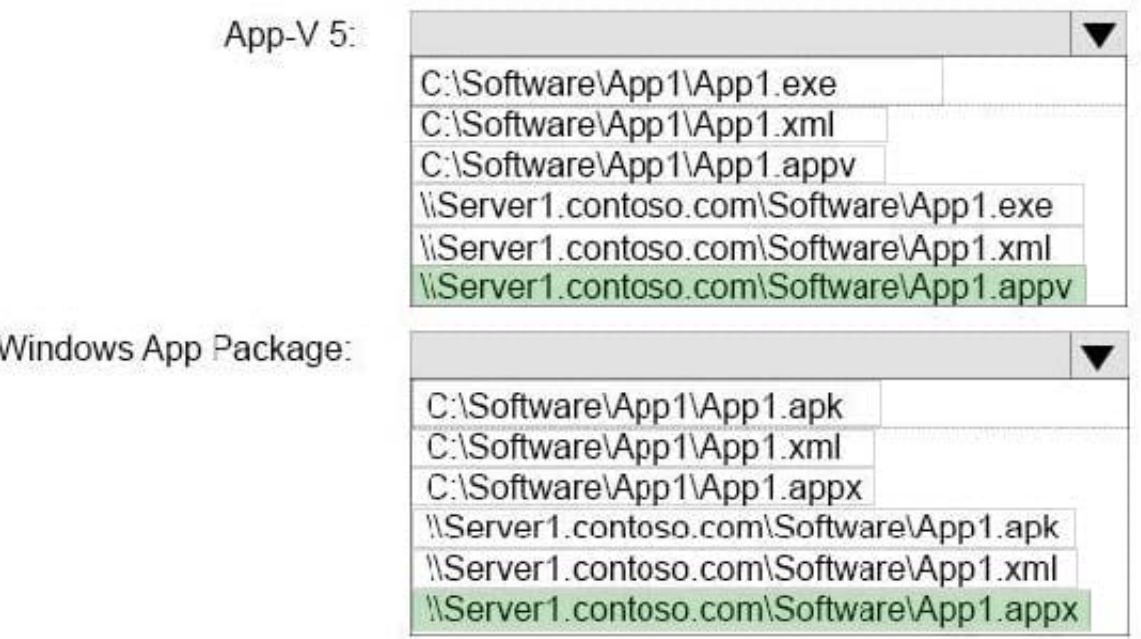

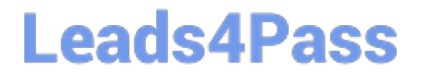

[Latest 70-243 Dumps](https://www.leads4pass.com/70-243.html) [70-243 Practice Test](https://www.leads4pass.com/70-243.html) [70-243 Exam Questions](https://www.leads4pass.com/70-243.html)